# **Linx B2C Manager 8.1.1 v14 HF 008 - Novidades**

## MODASP-317 | Operação Triangular (venda ordem Reshop)

Implementado no produto Linx B2C Manager recursos para a realização da venda triangular. A venda triangular é a operação onde se realiza a entrega da mercadoria vendida para o cliente do seu cliente.

No Linx B2C Manager essa operação é integrada entre as plataformas Linx Reshop e Linx POS.

#### **Configuração no Linx ERP:**

Para realização da operação envolvidas na venda triangular, é obrigatória a configuração das naturezas de operações.

### **Nota Fiscal para empresa revendedora (Estabelecimento)**

- **CFOP (5.118 | 6.118)** Venda de produção do estabelecimento entregue ao destinatário por conta e ordem do adquirente originário, em venda à ordem.
- **CFOP (5.119 | 6.119)** Venda de mercadoria adquirida ou recebida de terceiros entregue ao destinatário por conta e ordem do adquirente originário, em venda à ordem.
- Cadastro da Tabela de custo para emissão da NF a revendedora (Estabelecimento).

### **Nota Fiscal para consumidor**

- **CFOP (5.923 | 6.923)** Remessa de mercadoria por conta e ordem de terceiros, em venda à ordem.
- Exceção de imposto para zerar o valor da NF ao consumidor.
- Cadastro de Natureza de Operação de Lojas.

#### **Configuração no Linx B2C Manager:**

Para o faturamento da operação triangular será necessário aplicar a configuração abaixo:

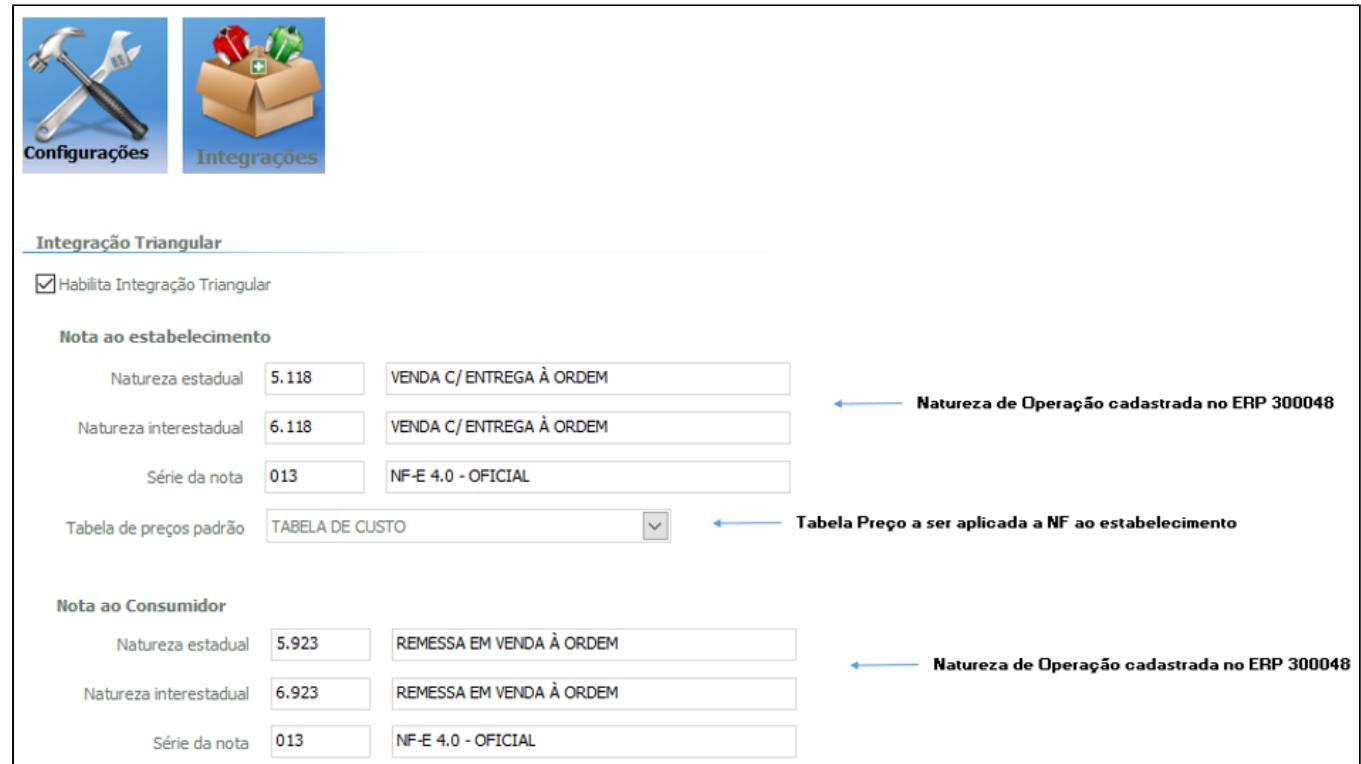

## MODASP-2480 | DM 119638 - Contador de Faturamento Automático

No cabeçalho da tela Expedição, foi implementado o contador 1/7 com o objetivo de indicar o número de pedidos selecionados para o faturamento automático. Esse contador será habilitado somente quando o Linx B2C estiver configurado para Faturamento Automático, em **Configurações, Sistemas**.

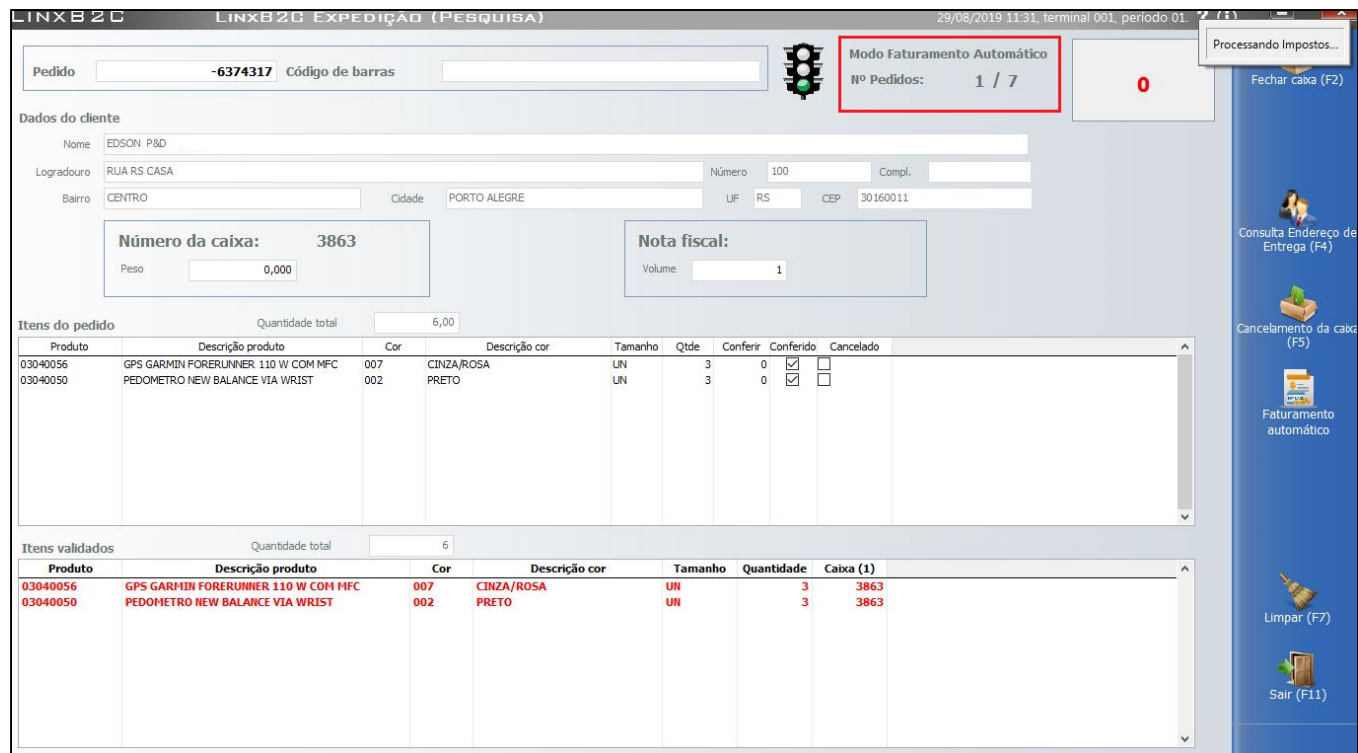

## MODASP-3364 | Nota Técnica 2019.001

O Linx B2C Manager foi adaptado para que na emissão de NF-e, seja validado o conteúdo do campo cNF (código nota fiscal).

Caso o número gerado for incompatível com a regra de validação B03-10, o sistema irá desprezar este código e irá gerar outro válido novamente.

A regra é:

- cNF não pode ser igual a 00000000, 11111111, 22222222, 33333333, 44444444, 55555555, 66666666, 77777777, 88888888, 99999999, 12345678, 23456789, 34567890, 45678901, 56789012, 67890123, 78901234, 89012345, 90123456, 01234567.
- cNF não pode ser igual a nNF (comparar com o cNF e o número da nota, por valor).

Essa implementação foi atendida no Linx ERP: 02.19.015

# MODASP-3707 | Desoneração de ICMS - Nota Técnica 2019.001 v 1.20

Com o objetivo de atender ao disposto na Lei 8.405 de 24/05/2019, do RJ, o Linx B2C Manager foi adaptado às informações da Desoneração de ICMS na emissão de nota fiscal, inclusive quanto às particularidades de cálculo do Rio de Janeiro (Resolução SEFAZ/RJ nº 13/2019).

Essa implementação foi estabelecida para atender à versão **1.20 da NT 2019.001,** que traz alterações no leiaute 4.0 da NF-e/NFC-e, no CST (Código da Situação Tributária), quando a UF do emissor for RJ, para os grupos de tributação **ICMS20, ICMS30, ICMS40, ICMS51, ICMS70, ICMS87 e ICMS90.**

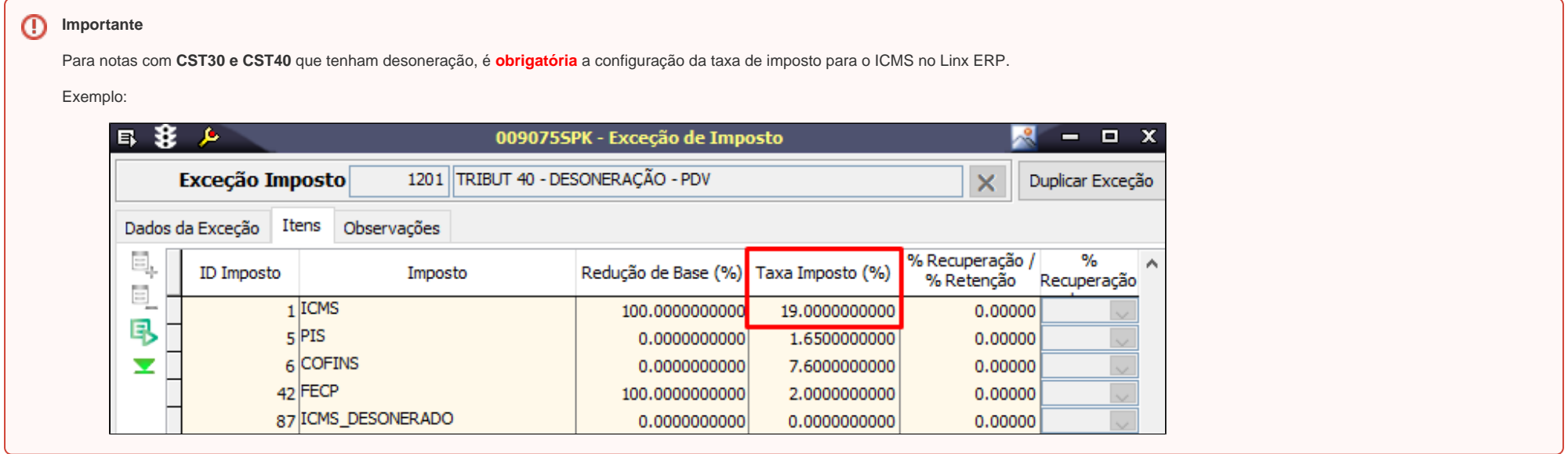

#### **Como funciona**

Inclusão do cálculo do imposto para geração das TAGs de geração do XML:

- **vICMSDeson** Valor do ICMS desonerado
- **motDesICMS** Motivo da desoneração do ICMS

Exemplo do imposto 87 - ICMS Desonerado na tela do B2C Manager:

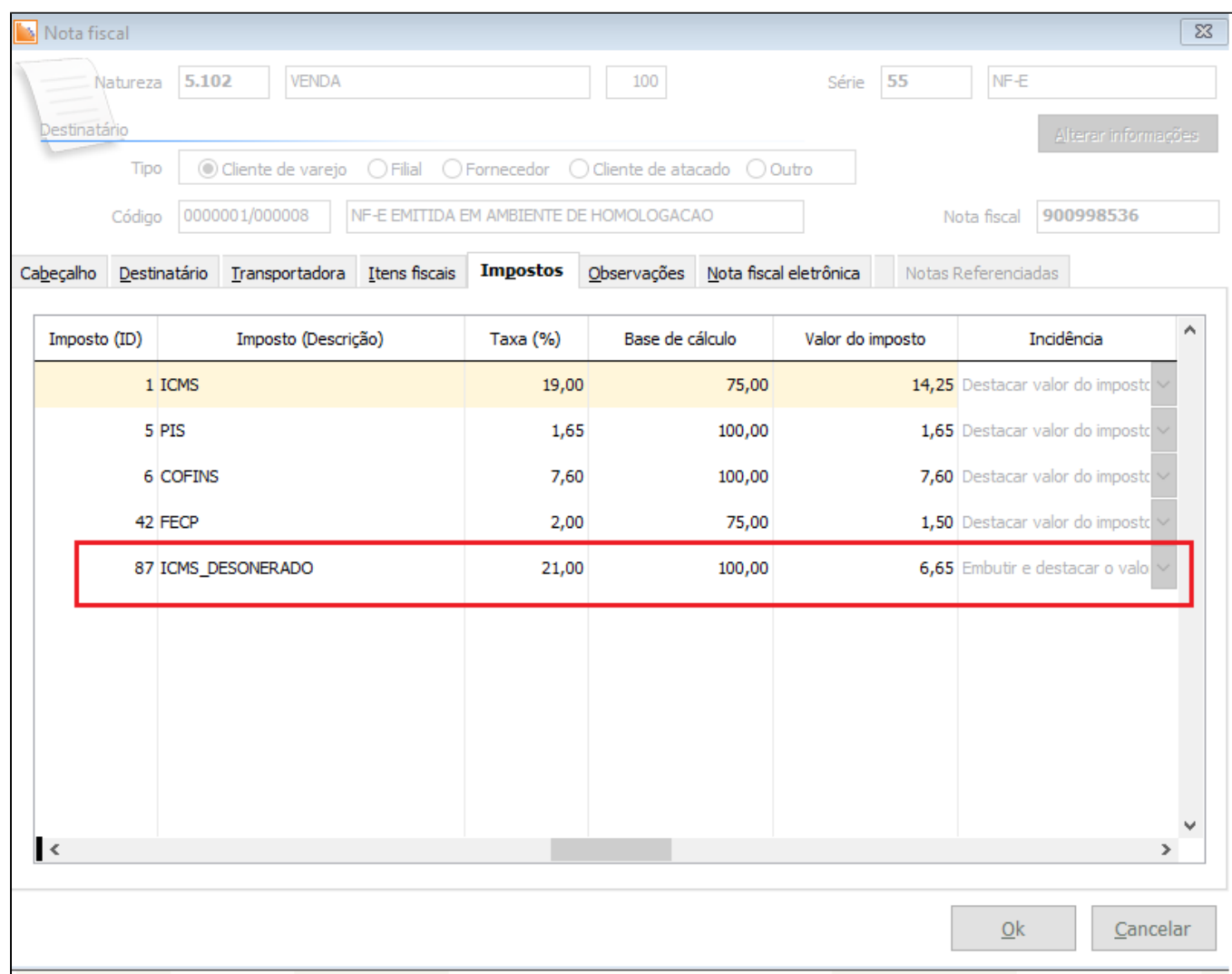

**CD** LINX ERP

[Clique aqui](https://share.linx.com.br/x/GwC0Bw) e veja essa adaptação feita no **Linx ERP 02.19.015**